## upland RightAnswers

## **Upland RightAnswers Third Party and Open Source Licenses**

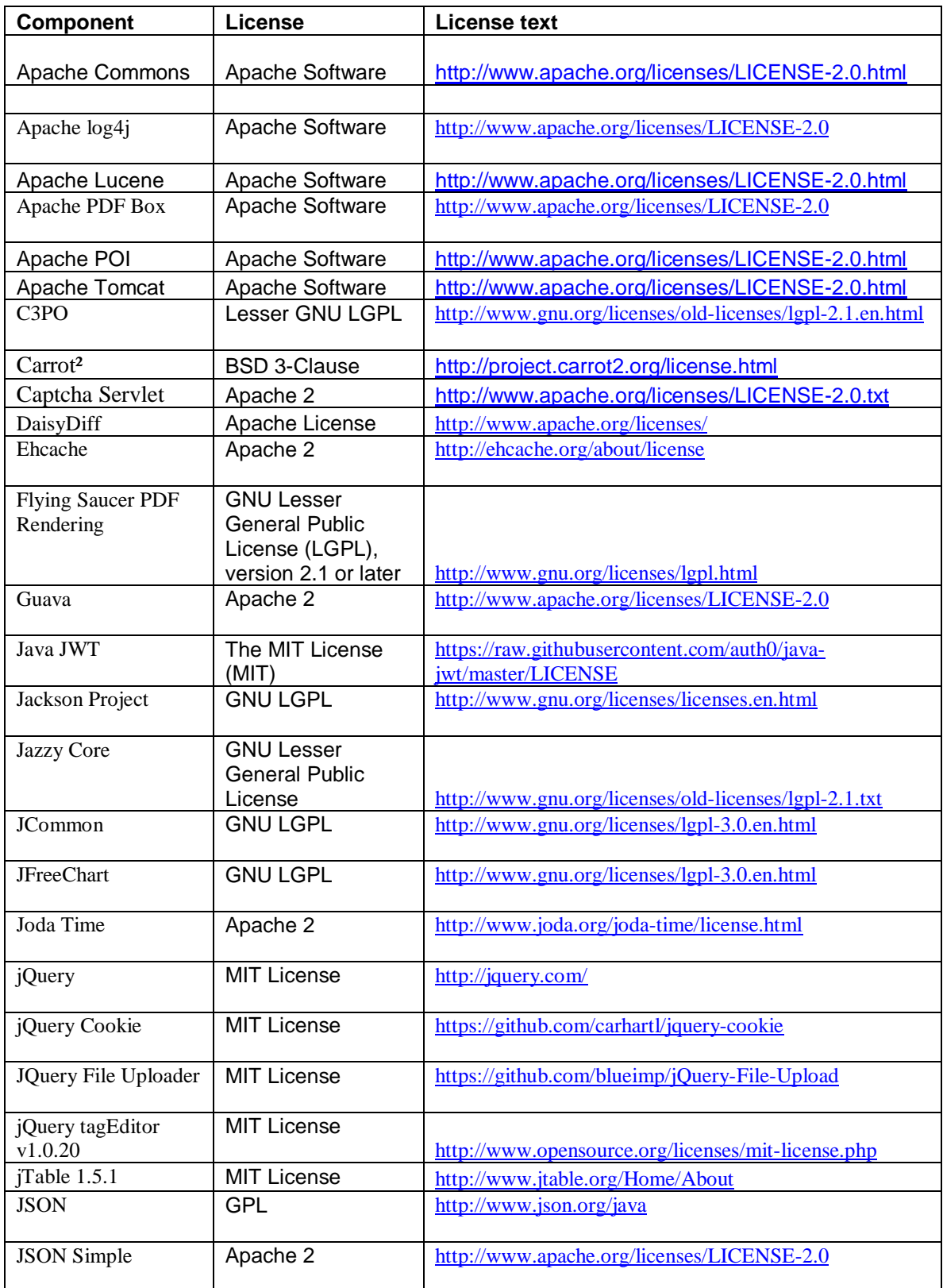

## upland RightAnswers

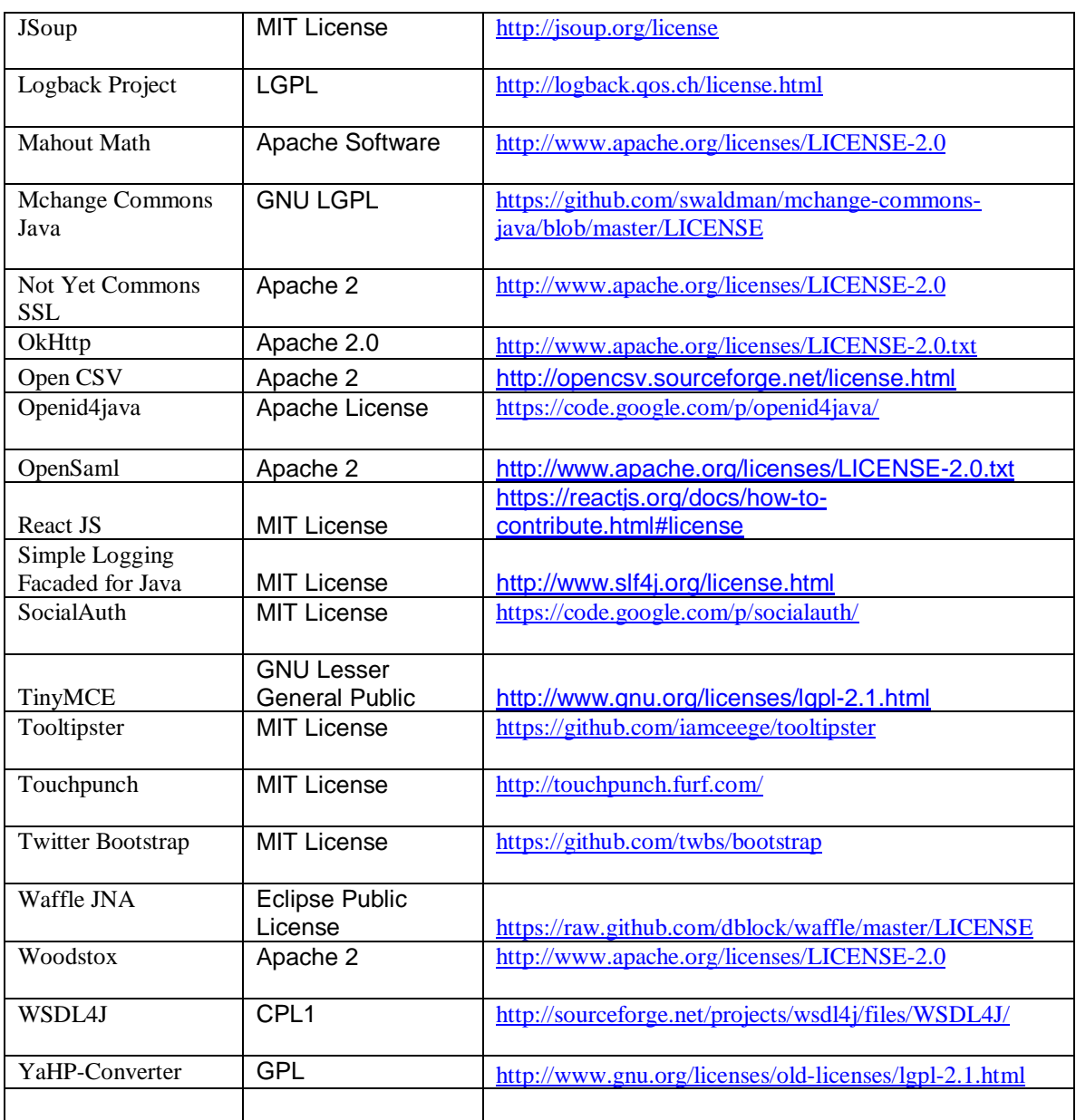